### **Списочные выражения. Методы split() и join()**

**[Методы split и join](https://lyceum.yandex.ru/courses/169/groups/1420/lessons/1562/materials/3066#1)**

**[Списочные выражения](https://lyceum.yandex.ru/courses/169/groups/1420/lessons/1562/materials/3066#2)**

**[Использование списочных выражений в аргументах методов split и join.](https://lyceum.yandex.ru/courses/169/groups/1420/lessons/1562/materials/3066#3) [Считывание значений, введенных одной строкой](https://lyceum.yandex.ru/courses/169/groups/1420/lessons/1562/materials/3066#3)**

### **Аннотация**

*В этом уроке рассматриваются два очень популярных метода строк — split и join. Во второй части рассматриваются списочные выражения (python list comprehensions [... for ... in ...]), которые в сочетании с методом split позволяют, например, считывать из стандартного потока ввода несколько значений одной строкой.*

# **1.Методы split и join**

Изучая множества и списки, мы уже неоднократно встречались с методами — функциями, «приклеенными» к объекту (списку или множеству) и изменяющими его содержимое.

Методы есть не только у списков и множеств, но и у строк. Сегодня мы изучим два очень полезных метода строк — split и join. Они противоположны по смыслу: split разбивает строку по произвольному разделителю на список «слов», а join собирает из списка слов единую строку через заданный разделитель.

Чтобы вызвать эти методы, необходимо использовать уже знакомый нам синтаксис. После имени переменной, содержащей объект-строку, или просто после строки через точку пишется имя метода, затем в круглых скобках указываются аргументы. split и join, в отличие, например, от метода списков append или метода множеств add, не изменяют объект, которому принадлежат, а создают **новый** (список или строку) и возвращают его, как это делают обычные функции типа len.

#### **Метод split**

Метод split можно вызвать вообще без аргументов или с одним аргументом-строкой. В первом случае строка разбивается на части, разделенные любыми символами пустого пространства (набором

```
пробелов, символом табуляции и т. д.). Во втором случае
разделителем слов считается строка-аргумент. Из получившихся слов
формируется список.
```
В этом примере все сравнения истинны, т. е. все вызовы функции print выведут True.

```
print(s.split() == ['pa3', 'два', 'три'])
print(' \tone two three 'split() == ['one', 'two', 'three'])print('192.168.1.1' split('.') == ['192', '168', '1', '1'])
print(s.split('a') == ['p', '3 AB', 'Tp''']print('A##B##C'.split('##') == ['A', 'B', 'C'])
```
True True True True True

#### **Метод join**

join же всегда принимает один аргумент - список слов, которые нужно склеить. Разделителем (точнее, «соединителем») служит та самая строка, чей метод join вызывается. Это может быть и пустая строка, и пробел, и символ новой строки, и что угодно еще. В этих примерах все сравнения тоже истинны и каждый print выведет True.

```
s = [T \circ T', 'K \circ r \circ', 'H \circ r \circ s \circ T', 'H \circ s \circ s \circ T \circ T']print(''.join(s) == 'ToTKoroHeB39Ha39Ba7b')print(''.join(s) == 'Tor Koro Henbs38 Ha3BBa7b')print('--.join(s) == 'To T-Koro-Henbsa-Ha3BBaTb')print('! '.join(s) == 'T o T! K o T o! H e T b 3 R!
Называть')
```
True True True True

Итак, split служит для преобразования строки в список, а join - для преобразования списка в строку:

| Crpoka s        | $a = s.split(:')$ | Chucca                     |
|-----------------|-------------------|----------------------------|
| '192.168.15.10' | $s = ".join(a)$   | ['192', '168', '15', '10'] |

Обратите внимание: split и join - методы строк. Попытка вызвать такой метод у объекта, не являющегося строкой, вызовет ошибку! Например, если попытаться написать заведомо бессмысленное, с точки зрения интерпретатора Python, выражение:

```
[1, 2, 3]. join([4, 5, 6])
```

```
AttributeError
                               Traceback (most recent call last)
<ipython-input-3-404b5f4d9169> in <module>()
---> 1 [1, 2, 3].join([4, 5, 6])
```

```
AttributeError: 'list' object has no attribute 'join'
```
Как видно, указан тип объекта ( $[1, 2, 3]$  – список, list) и имя отсутствующего у него метода - join, который мы пытаемся вызвать.

### 2. Списочные выражения

#### Списочные выражения

Для генерации списков из неповторяющихся элементов в Python имеется удобная синтаксическая конструкция - списочное выражение (list comprehension). Она позволяет создавать элементы списка в цикле for, не записывая цикл целиком.

Например, если нам необходимо создать список квадратов целых чисел от 0 до 9 включительно, мы можем записать следующий код:

```
squares = \lceil \rceilfor i in range(10):
    squares.append(i ** 2)print(squares)
```
[0, 1, 4, 9, 16, 25, 36, 49, 64, 81] То же самое, но гораздо короче можно сделать с помощью списочного выражения:

```
squares = \begin{bmatrix} i & * & 2 \end{bmatrix} for i in range(10)]
print(squares)
```
[0, 1, 4, 9, 16, 25, 36, 49, 64, 81]

А если нам необходимы квадраты не всех чисел, а только четных? Тогда можно добавить условие:

```
even squares = \lceil]
for i in range(10):
    if i % 2 == 0:
        even squares.append(i ** 2)print(even_squares)
```

```
[0, 4, 16, 36, 64]
```
То же самое, но короче, с помощью списочного выражения:

```
even squares = [i ** 2 for i in range(10) if i % 2 == 0]print(even_squares)
```
[0, 4, 16, 36, 64]

На рисунке показано соответствие между кодом заполнения списка с помощью цикла for и списочным выражением:

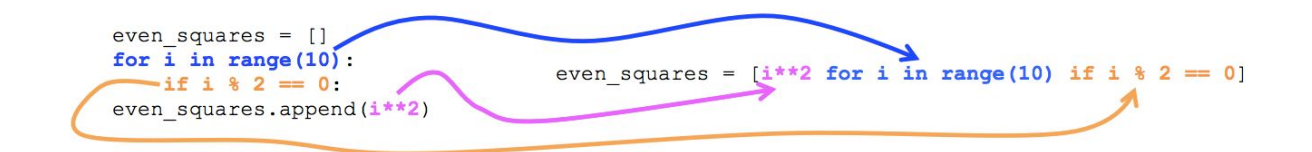

В списочном выражении можно пройти по двум или более циклам:

print( $[i * j for i in range(3) for j in range(3)]$ )

[0, 0, 0, 0, 1, 2, 0, 2, 4]

На самом деле квадратные скобки не являются неотъемлемой частью списочного выражения. Если их не поставить, выражение будет вычисляться по мере надобности – когда очередной элемент становится нужен. Заключая списочное выражение в квадратные скобки, мы тем самым даем инструкцию сразу создать все элементы и составить из них список. Пока что мы в основном будем пользоваться именно такими списочными выражениями заключенными в квадратные скобки и превращенными таким образом в список.

#### Использование списочных выражений

Списочные выражения часто используются для инициализации списков. Дело в том, что в Python не принято создавать пустые списки, чтобы потом заполнять их значениями, если можно этого избежать.

Если все-таки необходимо создать пустой список (скажем, длиной 10) и заполнить его нулями (не может же он быть совсем пустой), это легко сделать, используя умножение списка на число: [0] \* 10.

## 3. Использование списочных выражений в аргументах методов split и join. Считывание значений, введенных одной строкой

Списочные выражения часто используют в аргументах методов split и join. Например, комбинация метода split и списочного выражения позволяют нам удобно считать числа, записанные в одну строку:

```
a = \lceil int(x) \rceil for x in '976 929 289 809 7677'.split()]
evil, good = [int(x) for x in '666 777' split()]
print(evil, good, sep='n')
```
666 777

Здесь строка (обычно она не задается прямо в выражении, а получается из input()) разделяется на отдельные слова с помощью split. Затем списочное выражение пропускает каждый элемент получившегося списка через функцию int, превращая строку '976' в число 976. Можно собрать все получившиеся значения в один список или разложить их по отдельным переменным с помощью множественного присваивания, как во второй строчке примера.

Рассмотрим и пример использования метода join вместе со списочным выражением. Выведем на одной строке список квадратов натуральных чисел от 1 до 9: 1^2=1, 2^2=4, 3^2=9... Для этого сначала с помощью списочного выражения сформируем список строк вида ['1^2=1', '2^2=4', '3^2=9', ...], а затем «склеим» его в одну строку методом join:

 $print(', '.join(str(i) + '.2=' + str(i ** 2) for i in range(1, 10)))$ 

 $1^2-1$ ,  $2^2-4$ ,  $3^2-9$ ,  $4^2-16$ ,  $5^2-25$ ,  $6^2-36$ ,  $7^2-49$ ,  $8^2-64$ ,  $9^2-81$ 

Заметьте, что в аргументе функции join стоит списочное выражение, не заключенное в квадратные скобки (это можно сделать, но необязательно).

Будьте внимательны! Обычно возведение в степень обозначают «крышечкой» перед степенью, но в Python эта «крышечка» обозначает совсем другое, а возведение в степень выполняется оператором \*\*. В примере «крышечка» используется только как обозначение операции возведения в степень.